# Análise Crítica do Modelo Híbrido Linear no Planejamento da Expansão de Sistemas de Transmiss˜ao

Marcos Schiavinato \* Leonardo H. Macedo \*\* Rubén Romero \*\*\*

<sup>∗</sup> Departamento de Engenharia El´etrica, Universidade Estadual Paulista, Ilha Solteira, SP (e-mail: marcos.schiavinato@unesp.br). ∗∗ Departamento de Engenharia El´etrica, Universidade Estadual Paulista, Ilha Solteira, SP (e-mail: leohfmp@ieee.org) ∗∗∗ Departamento de Engenharia El´etrica, Universidade Estadual Paulista, Ilha Solteira, SP (e-mail: ruben.romero@unesp.br)

Abstract: In this work, the characteristics of the linear hybrid model used in electric power transmission systems expansion planning are analyzed in detail. The analysis takes into account the origin of the mathematical model, the usefulness of the model in the historical process and the possibilities of use in the current context of modeling and solving the electric power transmission systems expansion planning problem. It should be noted that the linear hybrid model was not properly used in the process of evolution of mathematical models until reaching the most complete mathematical model, which is the AC model. Comparative tests with other models and results are presented using data from electrical systems of medium and very high complexity.

Resumo: Neste trabalho são analisadas de forma detalhada as características do modelo híbrido linear usado no planejamento da expansão de sistemas de transmissão de energia elétrica. A an´alise leva em conta a origem do modelo matem´atico, a utilidade do modelo no processo histórico e as possibilidades de uso no contexto atual de modelagem e resolução do problema de planejamento da expansão de sistemas de transmissão de energia elétrica. Deve-se observar que o modelo híbrido linear não foi adequadamente usado no processo de evolução de modelos matemáticos até chegar na modelagem matemática mais completa, que é o modelo AC. São apresentados testes comparativos com outros modelos e resultados usando dados de sistemas elétricos de complexidade média e muito elevada.

Keywords: Linear hybrid model; linear programming; nonlinear programming; optimization of electrical systems; transmission systems expansion planning.

Palavras-chaves: Modelo híbrido linear; otimização de sistemas elétricos; planejamento da expansão de sistemas de transmissão; programação linear; programação não linear.

## 1. INTRODUCÃO

O planejamento a longo prazo da expans˜ao de sistemas de transmissão de energia elétrica (PEST) tem por objetivo determinar onde, quando e que tipos de equipamentos devem ser instalados ao longo de um período, de modo a satisfazer as necessidades do mercado de energia elétrica com certas especificações de qualidade nos serviços e ao menor custo possível. Este problema de planejamento apresenta algumas particularidades, tais como uma rede inicial não conexa, o fenômeno da explosão combinatória das alternativas de investimento quando cresce o tamanho do sistema elétrico e a modelagem matemática que é altamente não linear e com muitos ótimos locais quando s˜ao usados modelos mais exatos.

Um aspecto muito importante do problema de PEST é a modelagem matemática usada. O outro aspecto importante é a técnica de otimização escolhida para resolver o modelo. Neste trabalho, o tema central é analisar de forma crítica o modelo híbrido linear, resolver esse modelo usando o solver CPLEX (IBM, 2021) e analisar a qualidade dos resultados encontrados quando comparados com as soluções ótimas do modelo DC, um modelo mais exato, mas com modelagem não linear e mais difícil de se resolver. Além disso, as soluções encontradas são comparadas com o modelo de transportes. Finalmente, são apresentadas as possíveis aplicações do modelo híbrido linear (MHL) como estratégia subsidiária na resolução de modelos mais complexos.

O problema de PEST, no contexto atual, é muito amplo. Assim, considerando o nível de representação da rede elétrica e exigências de planejamento e de operação, a

 $^\star$  O presente trabalho foi realizado com apoio da Coordenação de Aperfeicoamento de Pessoal de Nível Superior - Brasil (CAPES) -Código de Financiamento 001, do Conselho Nacional de Desenvolvimento Científico e Tecnológico (CNPq), proc. 305852/2017-5, e da Fundação de Amparo à Pesquisa do Estado de São Paulo (FAPESP), proc. 2015/21972-6, 2018/20355-1 e 2021/04249-0.

modelagem matemática pode considerar vários aspectos, tais como a modelagem da rede elétrica, a forma de planejamento no horizonte de planejamento, chamado de planejamento multiestágio, as exigências relacionadas com a operação segura do sistema, os problemas relacionados com risco e incerteza na demanda futura, a forma de opera- ¸c˜ao devido `as regras do mercado el´etrico, etc. Assim, neste trabalho, é analisado em detalhes apenas o modelo híbrido linear (MHL) estático, cuja formulação já é conhecida na literatura especializada.

Em relação ao modelo de rede elétrica, na literatura especializada são usados vários tipos de representações tais como o modelo de transportes (Garver, 1970), o modelo híbrido linear (Villasana et al., 1985), o modelo híbrido não linear (Granville et al., 1988), o modelo linear disjuntivo (Bahiense et al., 2001), o modelo DC e o modelo AC (Rider et al., 2007). O modelo de transportes considera apenas a lei de Kirchhoff das correntes (LKC) e representa o modelo de rede mais elementar. Entretanto, a modelagem matemática do modelo de transportes é um problema de programação linear inteira mista (PLIM) e ainda pode ser difícil resolver sistemas de grande porte e complexos para esse tipo de modelo mais elementar. Os outros modelos têm complexidade crescente e, portanto, são mais difíceis de se resolver. Nesse contexto, nos últimos anos as pesquisas de ponta est˜ao usando o modelo AC para algumas aplicações e o modelo DC (e seu equivalente linear disjuntivo) para outras aplicações. Assim, é conveniente avaliar a utilidade atual do MHL. Referências importantes de modelagem, além dos artigos já mencionados, podem ser encontradas em Jabr (2013); Aguado et al. (2017); Freitas et al.  $(2019)$ ; Farrag et al.  $(2019)$ ; Gutiérrez-Alcaraz et al. (2020); Freitas et al. (2020).

Para resolver o modelo matemático do problema de PEST foram apresentadas muitas técnicas de solução na literatura especializada (Binato et al., 2001; Oliveira et al., 2005; Rahmani et al., 2013; Oliveira et al., 2021). Essas técnicas podem ser consideradas de dois tipos: (a) métodos exatos, e (b) métodos aproximados. Entre os métodos exatos mais conhecidos estão o método de decomposição de Benders e os m´etodos de branch and bound. Esses algoritmos apresentam excelente desempenho para sistemas pequenos e de baixa complexidade. Entretanto, para sistemas de grande porte e complexos, apresentam problemas de convergência e de alto esforço de processamento. Assim, nos últimos anos foram realizados grandes esforços para transformar os modelos de programação não linear inteira mista (PN-LIM) em modelos de PLIM ou modelos de programação convexa que sejam resolvidos usando técnicas tipo branch and bound modernas que formam a base de solvers eficientes, como o CPLEX. Os métodos aproximados podem ser agrupados em dois subgrupos: (i) algoritmos heurísticos, e (ii) meta-heurísticas. Existem muitos algoritmos heurísticos apresentados na literatura especializada (Garver, 1970; Villasana et al., 1985; Oliveira et al., 2005, 2021), assim como meta-heurísticas (Binato et al., 2001; Freitas et al., 2020). Esses algoritmos são rápidos e robustos, mas a qualidade do desempenho diminui de forma significativa na solução de sistemas grandes e complexos. Técnicas de otimização clássica são usadas em Bahiense et al. (2001); Rahmani et al. (2013); Jabr (2013); Freitas et al. (2019).

Uma revisão detalhada do problema de PEST pode ser encontrada em Lumbreras and Ramos (2016).

Neste trabalho, pretende-se analisar e revisar de forma crítica o MHL e sua utilidade no contexto atual de otimização do problema de PEST com modelos mais precisos e complexos.

# 2. MODELAGEM MATEMATICA ´

O MHL é apresentado em  $(1)-(9)$ .

$$
\text{minimizar } v = \sum_{ij \in \Omega_l} c_{ij} n_{ij} \tag{1}
$$

sujeito a:

$$
\sum_{ji \in \Omega_l} (f_{ji} + f_{ji}^o) - \sum_{ij \in \Omega_l} (f_{ij} + f_{ij}^o) + g_i = d_i; \forall i \in \Omega_b \qquad (2)
$$

$$
f_{ij}^o = n_{ij}^o \gamma_{ij} (\theta_i - \theta_j); \ \forall ij \in \Omega_l
$$
 (3)

$$
|f_{ij}^o| \le n_{ij}^o \overline{f}_{ij}; \,\forall ij \in \Omega_l
$$
\n
$$
(4)
$$

$$
|f_{ij}| \le n_{ij} \overline{f}_{ij}; \,\forall ij \in \Omega_l \tag{5}
$$

$$
0 \le g_i \le \overline{g}_i; \ \forall i \in \Omega_b \tag{6}
$$

$$
0 \le n_{ij} \le \overline{n}_{ij}; \ \forall ij \in \Omega_l \tag{7}
$$

$$
n_{ij} \quad \text{interior}; \,\forall ij \in \Omega_l \tag{8}
$$

$$
\theta_{ref} = 0 \tag{9}
$$

Na modelagem anterior, tem-se as seguintes grandezas.

#### Conjuntos:

- $\Omega_b$  é o conjunto de barras do sistema elétrico;
- $\Omega_l$  é o conjunto de caminhos do sistema elétrico.

#### Parâmetros:

- $\bullet$   $c_{ij}$  é o custo de construção de uma linha de transmissão (LT) no caminho ij;
- $\bullet$   $d_i$  é a demanda ativa na barra *i*;
- $\bullet \; n_{ij}^o$ é o número de linhas existentes no caminho  $ij$ na topologia base;
- $\gamma_{ij}$  é a susceptância de uma LT no caminho ij;
- $\bullet$   $f_{ij}$ é a capacidade máxima de transmissão de uma  $LT$  no caminho ij;
- $\overline{g}_i$  é a geração ativa máxima do gerador existente na barra i;
- $\bullet$   $\overline{n}_{ij}$  é o número máximo de LTs que podem ser  $\tilde{\text{const}}$ ruídas no caminho i.

#### Variáveis:

- $\bullet$  v é o custo de investimento na expansão de LTs;
- $f_{ij}$  é o fluxo de potência ativa total pelas LTs novas no caminho  $ij$ ;
- $\bullet$   $f_{ij}^o$  é o fluxo de potência ativa total pelas LTs existentes no caminho  $ij$  na topologia base;
- $\bullet$   $\theta_i$  é o ângulo de fase da tensão na barra *i*;
- $\bullet$   $\theta_i$  é o ângulo de fase da tensão na barra j;
- $\bullet$   $q_i$  é a potência ativa gerada na barra i.

A função objetivo  $v$ , apresentada em  $(1)$ , considera a minimização do custo total de investimento no sistema de transmissão. A restrição (2) representa a restrição de balanço de potência ativa em cada barra do sistema elétrico (LKC). A restrição (3) é a aplicação da lei de Kirchhoff das tensões (LKT) para cada laço fundamental, formado por cada LT e as demandas nas barras nos extremos da LT, existente na topologia base. A restrição (4) limita a capacidade de transmissão das LTs existentes na topologia base à capacidade máxima. A restrição (5) limita a capacidade de transmissão de cada linha candidata. A restrição (6) limita a geração na barra  $i$  à sua capacidade máxima de geração. A restrição (7) limita o número de LTs que podem ser adicionadas ao caminho ij. A restrição  $(8)$  obriga a construção de um número inteiro de linhas, que torna o modelo difícil de ser resolvido. Finalmente, a restrição (8) fixa a referência angular do sistema em uma barra.

O modelo mostrado é um problema PLIM. Nesse modelo, as LTs existentes na topologia base devem obedecer as duas leis de Kirchhoff. Entretanto, as LTs novas devem obedecer apenas a LKC (o balanço de potência ativa em cada barra). Também, pode-se verificar que o modelo considera apenas o fluxo de potência ativa, a demanda ativa e não considera as perdas. Nessa formulação, se for relaxado o conjunto de restrições (3), obtém-se o modelo de transportes  $(MT)$ . Por outro lado, se a restrição  $(3)$  for exigida para todas as LTs (as existentes na topologia base e as novas adicionadas no processo de otimização), então esse modelo se transforma no modelo DC (ou seu equivalente linear disjuntivo). O modelo DC é um problema de PNLIM, conforme mostrado em (10)–(17).

$$
\text{minimizar } v = \sum_{ij \in \Omega_l} c_{ij} n_{ij} \tag{10}
$$

sujeito a:

$$
\sum_{ji \in \Omega_l} f_{ji} - \sum_{ij \in \Omega_l} f_{ij} + g_i = d_i; \forall i \in \Omega_b \tag{11}
$$

$$
f_{ij} = (n_{ij} + n_{ij}^o)\gamma_{ij}(\theta_i - \theta_j); \ \forall ij \in \Omega_l
$$
\n(12)

$$
|f_{ij}| \le (n_{ij} + n_{ij}^o) \overline{f}_{ij}; \ \forall ij \in \Omega_l \tag{13}
$$

$$
0 \le g_i \le \overline{g}_i; \ \forall i \in \Omega_b \tag{14}
$$

 $0 \le n_{ij} \le \overline{n}_{ij}; \ \forall ij \in \Omega_l$  (15)

$$
n_{ij} \quad \text{interior}; \ \forall ij \in \Omega_l \tag{16}
$$

$$
\theta_{ref} = 0 \tag{17}
$$

Neste caso,  $f_{ij}$  representa o fluxo de potência em todas as linhas no caminho  $ij$  (linhas existentes e construídas).

#### 3. DETALHES DO MODELO HÍBRIDO LINEAR

Não se conhece uma publicação de aplicação do MHL para resolver diretamente o problema de PEST. O modelo MHL foi proposto originalmente na tese de Villasana (1982) e também aparece no relatório do EPRI (Granville et al., 1988). Entretanto, o MHL n˜ao foi inventado para ser usado como um modelo independente. Assim, na proposta de Villasana, o MHL foi inventado apenas para servir como estratégia para idealizar um algoritmo heurístico construtivo (AHC) para o modelo DC. Deve-se observar que na década de 1970 era dominante realizar trabalhos de planejamento resolvendo o MT através de um AHC idealizado por Garver (1970). Assim, existia a certeza de que o ótimo desse modelo estava distante do ótimo do modelo DC, considerado ideal naquele tempo. Adicionalmente, no AHC de Garver, em cada passo do algoritmo, era necessário resolver um problema de programação linear (PL). Entretanto, aplicar a estratégia de Garver para o modelo DC implicava resolver, em cada passo do algoritmo, um problema de programação não linear (PNL). Deve-se observar que antes da década de 1990 não se dispunha de algoritmos de PNL para problemas de tamanho razoável e, portanto, a ideia de Garver para o MT não era aplicável ao modelo DC. Nesse contexto, apareceu a ideia de Villasana de idealizar um AHC para o modelo DC que precisava resolver apenas um PL (em contraposição à necessidade de resolver um PNL) em cada iteração. Para implementar essa estratégia, foi idealizado o MHL como elemento auxiliar de um AHC para o modelo DC.

O AHC de Villasana-Garver-Salon (VGS) (Villasana et al., 1985), um dos mais eficientes AHCs para o modelo DC, está inspirado nos seguintes fatos:

- Se a restrição  $(8)$  do MHL for descartada (relaxada), ent˜ao o MHL se transforma em um PL. Se esse PL for resolvido obtém-se a solução ótima para o MHL, mas as LTs construídas seriam não inteiras. Essa solução ótima não tem utilidade como proposta de expansão. Entretanto, os valores de  $n_{ij}$  indicam os caminhos onde pode ser interessante construir LTs.
- Com a solução do passo anterior, deve-se identificar o caminho ij com o maior valor de  $IS_{ij} = n_{ij}f_{ij}$ . Assim, o caminho que transporta o maior valor de fluxo de potência pode ser interessante para adicionar uma LT.
- O AHC de VGS sugere adicionar uma LT no caminho ij com maior valor de  $IS_{ij}$ . Uma vez adicionada essa nova linha, nas próximas iterações, essa linha nova passa a obedecer as duas leis de Kirchhoff. Em outras palavras, cada nova linha adicionada é incorporada no conjunto de linhas existentes.
- Se em alguma iteração do AHC a solução ótima do PL apresenta  $v = 0$ , significa que não são necessárias linhas adicionais. Além disso, como todas as linhas da topologia base e as linhas adicionadas no processo iterativo obedecem às duas leis de Kirchhoff, então foi encontrada uma proposta de solução de boa qualidade e factível para o modelo DC.

Deve-se observar que as ideias interessantes que aparecem no AHC de VGS n˜ao foram adequadamente compreendidas por uma parcela de pesquisadores. Em outras palavras,

a ideia fundamental de formular um AHC para o modelo DC resolvendo apenas problemas de PL foi muito valiosa para pesquisas realizadas na década de 1980.

Neste trabalho, o MHL é usado em outro contexto. Pretende-se encontrar a solução ótima do MHL usando o solver CPLEX e comparar essas soluções ótimas com as obtidas com o MT e as melhores soluções conhecidas para o modelo DC para sistemas de complexidade variada. Particularmente, são mostradas as soluções ótimas do MHL para o sistema norte-nordeste brasileiro, Plano P1 e Plano P2. Deve-se observar que para esse sistema ainda não se conhece a solução ótima do modelo DC (ou seu equivalente linear disjuntivo). Adicionalmente, devese avaliar a utilidade dos modelos MT e MHL no contexto atual em que s˜ao usados os modelos DC (linear disjuntivo) e AC, dependendo do tipo de pesquisa desenvolvido.

#### 4. TESTES E RESULTADOS

Para verificar o desempenho do MHL, apresenta-se resultados de testes usando dados de dois sistemas elétricos, cujos dados se encontram em Romero et al. (2002). O sistema sul brasileiro, apresentado na Fig. 1, tem 46 barras e 79 caminhos e é considerado de média complexidade. O sistema norte-nordeste brasileiro tem 87 barras e 183 caminhos. Neste caso existem dados para o Plano P1 e Plano P2, considerados de elevada complexidade. Deve-se observar que a complexidade de um sistema no problema de PEST não está determinado pelo tamanho do sistema. Em geral, para problemas de PLIM, a complexidade está determinada pelo número de variáveis binárias e inteiras diferentes de zero nas soluções ótimas ou quase ótimas. Em outras palavras, a complexidade depende do nível de estressamento do problema. Assim, para o problema de PEST o nível de complexidade está determinado pelo número de LTs adicionados para encontrar soluções ótimas ou quase ótimas. Esse tipo de informação caracteriza a profundidade da ´arvore de branch and bound, m´etodo que faz parte da estrutura principal de solvers como o CPLEX. Todos os testes foram realizados usando o CPLEX no ambiente AMPL (Fourer et al., 2003). Nos testes foram usados os dados em que não é possível realizar a reprogramação da geração, o caso mais complexo, onde a demanda total é igual à geração programada.

#### 4.1 Sistema sul brasileiro de 46 barras

O CPLEX encontrou o plano de expansão ótimo para o MHL. O investimento foi de  $v = 141,35$  milhões de dólares com as seguintes adições:

 $n_{20,21} = 1, n_{42,43} = 2, n_{46,6} = 1, n_{25,32} = 1, n_{31,32} = 1,$  $n_{28,31} = 1, n_{28,30} = 1, n_{26,29} = 2, n_{24,25} = 2, n_{29,30} = 1,$  $n_{5,6} = 1.$ 

Para uma análise comparativa as seguintes informações são importantes:

- MT:  $v = 127,272$  milhões de dólares com adição de 13 linhas em 9 caminhos.
- MHL:  $v = 141,35$  milhões de dólares com adição de 14 linhas em 11 caminhos.
- Modelo DC:  $v = 154.42$  milhões de dólares com adição de 16 linhas de transmissão em 10 caminhos.

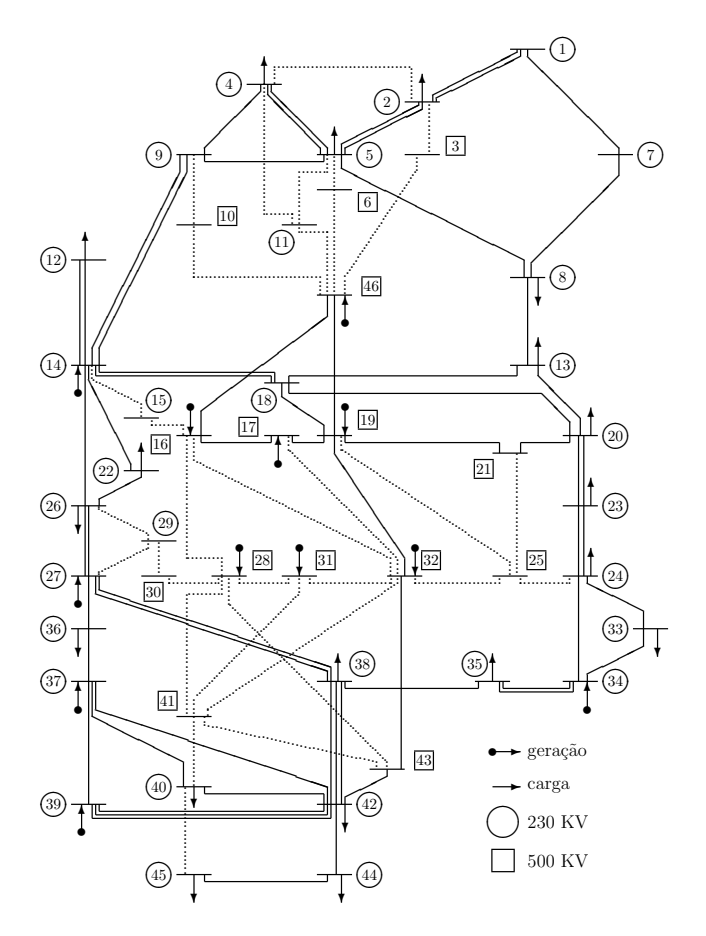

Figura 1. Sistema sul brasileiro de 46 barras.

## 1 4.2 Sistema norte-nordeste brasileiro

Para esse sistema existem duas bases de dados, Plano P1 e Plano P2. Embora ambos os sistemas sejam muito complexos, o Plano P2 é mais complexo. A topologia inicial do sistema norte-nordeste brasileiro é apresentada na Fig. 2.

O CPLEX encontrou o plano de expansão ótimo para o MHL para o Plano P1. O investimento foi de  $v = 1.260,042$ milhões de dólares com as seguintes adições:

```
n_{2,60} = 2, n_{5,58} = 2, n_{5,60} = 2, n_{5,68} = 1, n_{8,17} = 1,n_{8,62} = 2, n_{9,10} = 1, n_{10,11} = 1, n_{11,12} = 1, n_{12,15} = 1,n_{12,17} = 1, n_{13,14} = 1, n_{13,15} = 1, n_{14,59} = 1, n_{15,16} = 1,n_{16,44} = 2, n_{17,18} = 2, n_{18,50} = 6, n_{19,20} = 1, n_{20,21} = 2,n_{20,38} = 1, n_{22,58} = 1, n_{24,43} = 1, n_{25,55} = 1, n_{26,29} = 2,n_{26,54} = 2, n_{29,30} = 2, n_{30,31} = 1, n_{34,41} = 2, n_{36,46} = 1,n_{39,86} = 1, n_{40,45} = 1, n_{43,55} = 1, n_{43,58} = 1, n_{44,46} = 1,n_{48,49} = 2, n_{49,50} = 1, n_{52,59} = 1, n_{53,86} = 1, n_{54,58} = 1,n_{61,85} = 3, n_{61,86} = 1, n_{62,67} = 2, n_{67,69} = 1, n_{69,87} = 1.
```
Para uma análise comparativa as seguintes informações são importantes:

- MT:  $v = 1.194,561$  milhões de dólares com adição de 54 linhas em 34 caminhos.
- MHL:  $v = 1.260,042$  milhões de dólares com adição de 65 linhas em 45 caminhos.
- Modelo DC:  $v = 1.356,272$  milhões de dólares.

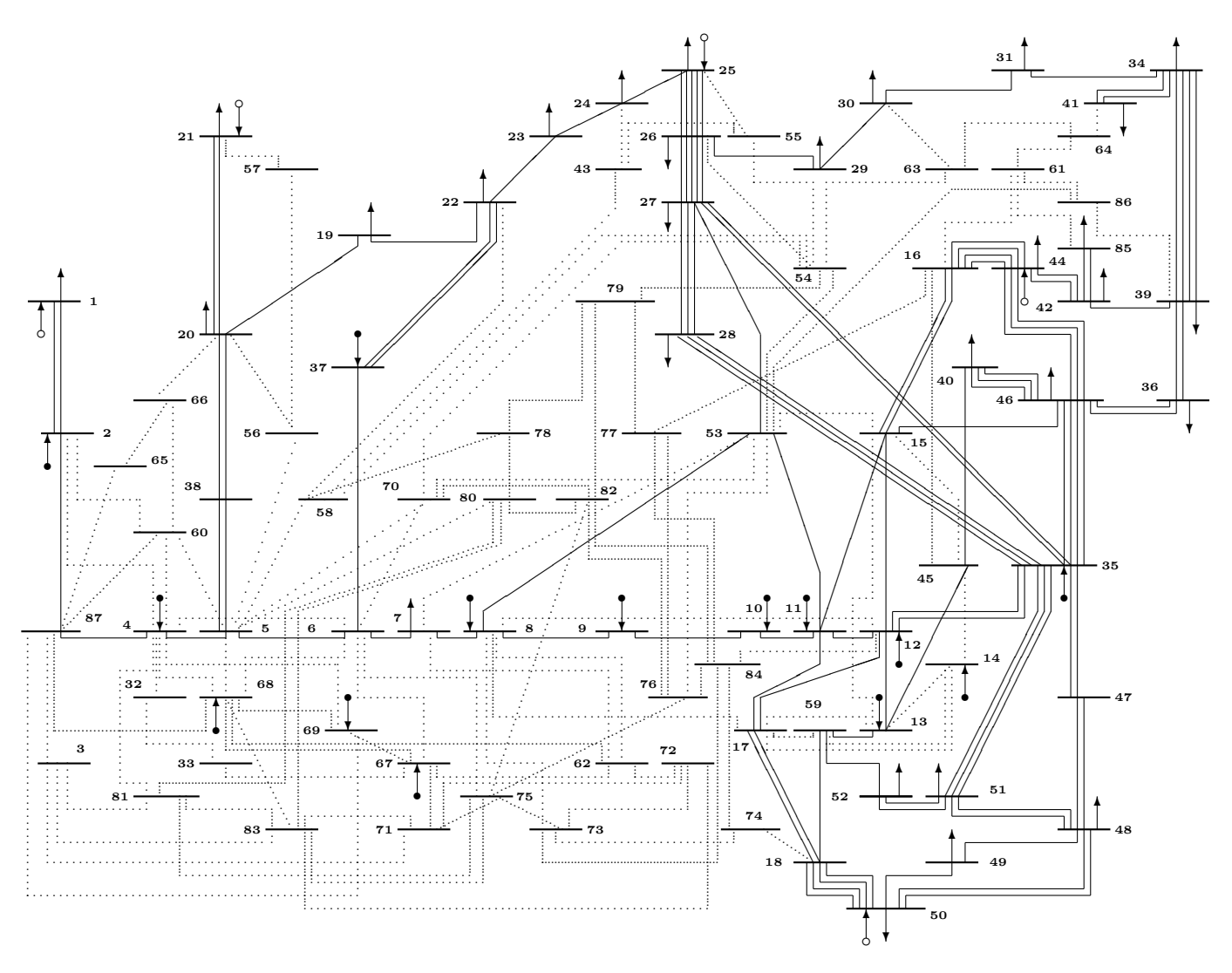

Figura 2. Sistema norte-nordeste brasileiro de 87 barras.

O CPLEX encontrou o plano de expansão ótimo para o MHL para o Plano P2. O investimento foi de  $v = 2.422,668$ milhões de dólares com as seguintes adições:

 $n_{1,2} = 1, n_{2,60} = 1, n_{4,81} = 6, n_{5,58} = 3, n_{5,60} = 1,$  $n_{5,68} = 1, n_{6,67} = 2, n_{12,17} = 1, n_{13,14} = 1, n_{13,15} = 2,$  $n_{13,17} = 1, n_{14,59} = 1, n_{15,16} = 1, n_{15,46} = 1, n_{16,44} = 6,$  $n_{16,61} = 1, n_{16,77} = 3, n_{17,18} = 2, n_{18,50} = 11, n_{18,74} = 3,$  $n_{19,20} = 1, n_{20,21} = 1(a), n_{20,21} = 2(b), n_{20,38} = 2,$  $n_{22,23} = 1, n_{22,58} = 2, n_{24,43} = 1, n_{25,55} = 3, n_{26,29} = 2,$  $n_{27,53} = 1, n_{29,30} = 2, n_{36,46} = 1, n_{39,42} = 1, n_{39,86} = 3,$  $n_{40,45} = 1, n_{40,46} = 2, n_{41,64} = 2, n_{43,55} = 2, n_{43,58} = 2,$  $n_{48,49} = 1, n_{49,50} = 4, n_{52,59} = 1, n_{53,86} = 1, n_{61,64} = 1,$  $n_{61,85} = 2, n_{67,69} = 1, n_{69,87} = 1, n_{73,74} = 1, n_{73,75} = 1,$  $n_{75,76} = 1, n_{75,81} = 2, n_{76,77} = 1.$ 

Para uma análise comparativa as seguintes informações são importantes:

- MT:  $v = 2.370,678$  milhões de dólares com adição de 95 linhas em 43 caminhos.
- MHL:  $v = 2.422,668$  milhões de dólares com adição  $\bullet$ de 100 linhas em 52 caminhos.

• Modelo DC:  $v = 2.546,417$  milhões de dólares com adição de 106 linhas em 49 caminhos. Neste caso existe um *qap* de  $5\%$  em relação com a solução ótima.

## 5. ANÁLISE CRÍTICA DOS RESULTADOS

Os testes realizados com o sistema de 46 barras e 79 caminhos, um sistema de complexidade média, não apresenta particularidades significativas e a solução ótima desse sistema pode ser encontrada usando o modelo linear disjuntivo (com solução ótima igual a do modelo DC) em poucos segundos de processamento.

Os testes realizados com o sistema de 87 barras e 183 caminhos representam um desafio que ainda não foi resolvido. Deve-se observar que o *solver* CPLEX encontra a solução ótima dos planos P1 e P2 para os modelos MT e MHL com tempos de processamento relativamente pequenos e variando entre 20 e 40 segundos de processamento. A melhor solução encontrada para o modelo linear disjuntivo (modelo DC) para o Plano P2, o caso mais complexo pelo elevado nível de estressamento, apresenta um investimento 2.546,417 milhões de dólares. Essa solucão foi encontrada em Rahmani et al. (2013) usando um modelo linear disjuntivo sofisticado com várias estratégias

de redução do espaço de busca. Entretanto, essa solução encontrada usando o CPLEX, apresenta um gap de 5%. Dessa forma a solução ótima pode ser até 127 milhões de dólares menor que a solução encontrada. Adicionalmente, esse gap corresponde ao instante em que o CPLEX para o processo de otimização por falta de memória. Portanto, os valores de gap s˜ao muito maiores nas fases iniciais e intermediárias do processo de otimização. Nesse contexto, pode ser encontrado um papel fundamental para o MHL.

No contexto atual de uso de modelagem para o problema PEST, o MHL pode ser muito importante como modelo auxiliar para resolver de forma mais eficiente modelos mais complexos. Na verdade o MHL foi inventado para essa finalidade, isto é, como elemento auxiliar para encontrar soluções de boa qualidade do modelo DC e fazendo parte do AHC de VGS. Dessa forma, pretende-se introduzir melhorias adicionais na modelagem apresentada em Rahmani et al. (2013) para tentar encontrar a solução ótima do sistema norte-nordeste brasileiro. Para isso, o MHL deve ser usado de duas formas:  $(1)$  adicionar na estratégia o valor da solução ótima do MHL como limitante inferior do processo de otimização e, portanto, o processo de otimização é iniciado com um *gap* menor de  $5\%$  e, (2) adicionar as LTs identificadas pela solução ótima do MHL como ponto de partida do processo de otimização. Dessa forma, antes de iniciar o processo de otimização, resolve-se o MHL com um tempo de processamento menor que um minuto e as duas informações mencionadas são introduzidas para iniciar o processo de otimização do modelo linear disjuntivo (um processo que pode demorar horas ou dias para tentar encontrar a solução ótima).

## 6. CONCLUSAO˜

Neste trabalho foi realizada uma análise crítica do modelo híbrido linear (MHL) para o planejamento da expansão de sistemas de transmissão de energia elétrica. Para sistemas de elevada complexidade, os solvers comerciais mais eficientes encontram as soluções ótimas do MHL em tempos de processamento menores de um minuto.

Também foi verificado que o modelo de transportes apresenta soluções ótimas muito distantes das melhores solu-¸c˜oes conhecidas para o modelo linear disjuntivo no caso de sistemas de elevada complexidade.

Dessa forma, o MHL, além de identificar caminhos promissores de adição de LTs, pode ser usado como estratégia auxiliar para tentar encontrar a solução ótima do modelo linear disjuntivo no caso de sistemas de elevada complexidade e cujas soluções ótimas ainda não são conhecidas. Essa estratégia consiste em identificar os caminhos promissores, usar a solução ótima como limitante inferior, usar a solução ótima como ponto de partida, entre outras possibilidades. Dessa forma, aumenta-se as possibilidades de se encontrar soluções de melhor qualidade, inclusive a solução ótima, de sistemas para os quais ainda não se conhecem as soluções ótimas.

## **REFERÊNCIAS**

Aguado, J., la Torre, S., and Triviño, A. (2017). Battery energy storage systems in transmission network expansion planning. Electric Power Systems Research, 145, 63–72. doi:10.1016/j.epsr.2016.11.012.

- Bahiense, L., Oliveira, G., Pereira, M., and Granville, S. (2001). A mixed integer disjunctive model for transmission network expansion. IEEE Transactions on Power Systems, 16(3), 560–565. doi:10.1109/59.932295.
- Binato, S., Oliveira, G., and Araujo, J. (2001). A greedy randomized adaptive search procedure for transmission expansion planning. IEEE Transactions on Power Systems, 16(2), 247–253. doi:10.1109/59.918294.
- Farrag, M.A., Ali, K.M., and Omran, S. (2019). AC load flow based model for transmission expansion planning. Electric Power Systems Research, 171, 26–35. doi:10. 1016/j.epsr.2019.02.006.
- Fourer, R., Gay, D.M., and Kernighan, B.W. (2003). AMPL: A modeling language for mathematical programming. Thomson, 2 edition.
- Freitas, P.F.S., Macedo, L.H., and Romero, R. (2020). Flexible solution approach for multistage transmission network expansion planning with multiple generation scenarios. Journal of Control, Automation and Electrical Systems, 31(3), 705–717. doi:10.1007/ s40313-020-00589-6.
- Freitas, P.F., Macedo, L.H., and Romero, R. (2019). A strategy for transmission network expansion planning considering multiple generation scenarios. Electric Power Systems Research, 172, 22–31. doi:10.1016/j.epsr. 2019.02.018.
- Garver, L. (1970). Transmission network estimation using linear programming. IEEE Transactions on Power Apparatus and Systems, PAS-89(7), 1688–1697. doi: 10.1109/tpas.1970.292825.
- Granville, S., Pereira, M.V., Dantzig, G.B., Avi-Itzhak, B., Avriel, M., Monticelli, A., and Pinto, L.M. (1988). Mathematical decomposition techniques for power system expansion planning: Volume 2, analysis of the linearized power flow model using the bender decomposition technique: Final report. Technical report, Stanford University. URL https://www.osti.gov/biblio/ 5530474.
- Gutiérrez-Alcaraz, G., González-Cabrera, N., and Gil, E. (2020). An efficient method for contingency-constrained transmission expansion planning. Electric Power Systems Research, 182, 106208. doi:10.1016/j.epsr.2020. 106208.
- IBM (2021). IBM ILOG CPLEX optimization studio 20.1.0 documentation. URL https://www.ibm.com/ support/knowledgecenter/SSSA5P\_20.1.0/COS\_KC\_ home.html.
- Jabr, R.A. (2013). Optimization of AC transmission system planning. IEEE Transactions on Power Systems, 28(3), 2779–2787. doi:10.1109/tpwrs.2012.2228507.
- Lumbreras, S. and Ramos, A. (2016). The new challenges to transmission expansion planning. survey of recent practice and literature review. Electric Power Systems Research, 134, 19–29. doi:10.1016/j.epsr.2015.10.013.
- Oliveira, E., Silva, I., Pereira, J., and Carneiro, S. (2005). Transmission system expansion planning using a sigmoid function to handle integer investment variables. IEEE Transactions on Power Systems, 20(3), 1616– 1621. doi:10.1109/tpwrs.2005.852065.
- Oliveira, E.S., Junior, I.C.S., Oliveira, L.W., Mendonça, I.M., Vilaça, P., and Saraiva, J.T. (2021). A twostage constructive heuristic algorithm to handle integer investment variables in transmission network expansion

planning. Electric Power Systems Research, 192, 106905. doi:10.1016/j.epsr.2020.106905.

- Rahmani, M., Romero, R., and Rider, M.J. (2013). Strategies to reduce the number of variables and the combinatorial search space of the multistage transmission expansion planning problem. IEEE Transactions on Power Systems, 28(3), 2164–2173. doi:10.1109/tpwrs. 2012.2223241.
- Rider, M., Garcia, A., and Romero, R. (2007). Power system transmission network expansion planning using AC model. IET Generation, Transmission & Distribution, 1(5), 731–742. doi:10.1049/iet-gtd:20060465.
- Romero, R., Monticelli, A., Garcia, A., and Haffner, S. (2002). Test systems and mathematical models for transmission network expansion planning. IEE Proceedings - Generation, Transmission and Distribution, 149(1), 27–36. doi:10.1049/ip-gtd:20020026.
- Villasana, R., Garver, L., and Salon, S. (1985). Transmission network planning using linear programming. IEEE Transactions on Power Apparatus and Systems, PAS-104(2), 349–356. doi:10.1109/tpas.1985.319049.